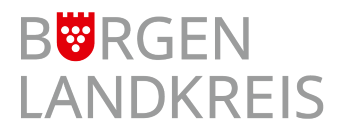

Für alle Arbeiten im Unterricht und in Phasen des eigenverantwortlichen Lernens erhalten Sie Zugang zum pädagogischen Netz unserer Schule und zu unserer Arbeitsplattform Office 365 Education (im Folgenden "Offi-<br>2016–265"), Dan Zugang zu Office 365 stellen wir Ibnen auch außerhalb des Unterriebte zur schulischen Nutzung ce 365"). Den Zugang zu Office 365 stellen wir Ihnen auch außerhalb des Unterrichts zur schulischen Nutzung zur Verfügung. Die Nutzung setzt einen verantwortungsvollen Umgang mit den Netzwerkressourcen, der Arbeitsplattform Office 365 sowie den eigenen personenbezogenen Daten und denen von anderen in der Schule lernenden und arbeitenden Personen voraus. Die folgende Nutzungsvereinbarung informiert und steckt den Rahmen ab für eine verantwortungsvolle Nutzung und ihre Annahme bzw. die Einwilligung sind Voraussetzung für die Erteilung eines Nutzerzugangs.

## Nutzungsvereinbarung

## **1 Geltungsbereich**

Die Nutzungsvereinbarung gilt für Schüler und Lehrkräfte, nachfolgend "Benutzer"genannt, welche das von der Schule bereitgestellte pädagogische Netzwerk und Office 365 zur elektronischen Datenverarbeitung nutzen.

## **2 Laufzeit**

Dem Benutzer werden innerhalb seiner Dienstzeit/ Schulzeit ein Benutzerkonto im pädagogischen Netzwerk sowie eine Office 365 Pro Plus Lizenz zur Verfügung gestellt. Beim Verlassen der Schule wird das Benutzerkonto deaktiviert und gelöscht sowie die Zuweisung der Office 365 Education-Lizenz aufgehoben.

## **3 Leistungsumfang**

Zum Umfang des von der Schule für die Benutzer kostenlos bereitgestellten Paketes gehören:

- Zugang zum pädagogischen Netzwerk der Schule mit einem persönlichen Nutzerkonto
- Nach Freigabe der Schulleitung Internet über WLAN Zugang mit einem eigenen Gerät
- Zugang zu Office 365 mit
	- **–** einer schulischen E-Mail-Adresse
	- **–** Online Speicherplatz auf Microsoft OneDrive
	- **–** Microsoft Office Online (Word, Excel, PowerPoint, OneNote, Teams, Sway, [...])
- Die Möglichkeit Microsoft Office auf bis zu 5 Privatgeräten zu installieren

## **4 Umgang mit kreiseigenen Geräten**

Die Schule ist bestrebt den Benutzern eine qualitative Lernumgebung zu bieten. Hierzu sind die Benutzer verpflichtet die Geräte im pädagogischen Netz mit Sorgfalt zu verwenden. Im speziellen sind folgende Beeinträchtigungen zu unterlassen:

- Mutwillige Verunreinigung
- Beschädigung an Hardware sowie Software

Verstöße gegen diese obengenannten Beeinträchtigungen können und werden von der Schulleitung geahndet.

## **5 Datenschutz und Datensicherheit**

Die Schule sorgt durch technische und organisatorische Maßnahmen für den Schutz und die Sicherheit der im pädagogischen Netz verarbeiteten personenbezogenen Daten.

Ziel der Schule ist es, durch eine Minimierung von personenbezogenen Daten bei der Nutzung von Office 365 auf das maximal erforderliche Maß, das Recht auf informationelle Selbstbestimmung der Benutzer bestmöglich zu schützen.

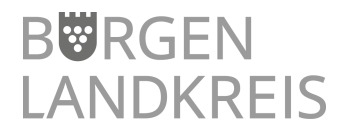

Dieses ist nur möglich, wenn die Benutzer selbst durch verantwortungsvolles Handeln zum Schutz und zur Sicherheit ihrer personenbezogenen Daten beizutragen und auch das Recht anderer Personen an der Schule auf informationelle Selbstbestimmung respektieren. An erster Stelle gilt dieses für die Nutzung von personenbezogenen Daten in der Cloud von Office 365. Es gilt jedoch auch für das pädagogische Netzwerk der Schule.

### Information

Personenbezogene Daten gehören grundsätzlich nicht in die Microsoft Cloud, weder die eigenen noch die von anderen! Jeder Benutzer hat dafür zu sorgen, dass Sicherheit und Schutz von personenbezogenen Daten nicht durch leichtsinniges, fahrlässiges oder vorsätzliches Handeln gefährdet werden.

### **Verantwortungsvolles und sicheres Handeln bedeutet:**

### Passwörter

- **–** mussen sicher sein und d ¨ urfen nicht erratbar sein. Sie m ¨ ussen aus mindestens 8 Zeichen bestehen, ¨ worunter sich Zahlen, Groß- und Kleinbuchstaben befinden müssen. Ein zusätzliches Sonderzeichen erhöht die Sicherheit.
- **–** sollten zumindest einmal im Schuljahr gewechselt werden.

### Zugangsdaten

- **–** Der Benutzer ist verpflichtet, die eigenen Zugangsdaten zum p¨adagogischen Netz und zum pers¨onlichen Office 365 Konto geheim zu halten. Sie dürfen nicht an andere Personen weitergegeben werden.
- **–** Sollten die eigenen Zugangsdaten durch ein Versehen anderen Personen bekannt geworden sein, ist der Benutzer verpflichtet, sofort Maßnahmen zum Schutz der eigenen Zugänge zu ergreifen. Falls noch möglich, sind Zugangspasswörter zu ändern. Ist dieses nicht möglich, ist ein schulischer Administrator zu informieren.
- **–** Sollte der Benutzer in Kenntnis fremder Zugangsdaten gelangen, so ist es untersagt, sich damit Zugang zum fremden Benutzerkonto zu verschaffen. Der Benutzer ist jedoch verpflichtet, den Eigentümer der Zugangsdaten oder einen schulischen Administrator zu informieren.
- **–** Nach Ende der Unterrichtsstunde oder der Arbeitssitzung an einem schulischen Rechner bzw. Mobilgerät meldet sich der Benutzer von Office 365 und vom pädagogischen Netz ab (ausloggen).

## **6 Personenbezogene Daten**

Für die Nutzung von personenbezogene Daten wie dem eigenen Name, biographischen Daten, der eigenen Anschrift, Fotos, Video und Audio, auf welchen der Benutzer selbst abgebildet ist und ähnlich gelten die Prinzipien der Datenminimierung und Datensparsamkeit.

### **6.1 P¨adagogisches Netz**

Innerhalb des pädagogischen Netzes der Schule können, außerhalb von Office 365, personenbezogene Daten genutzt und gespeichert werden, solange dieses sparsam erfolgt und zu Zwecken des Unterrichts.

### **6.2 Office 365**

Personenbezogene Daten des Benutzers haben in Office 365 nichts verloren. Soll mit personenbezogenen Daten gearbeitet werden (z.B. Lebenslauf), muss dieses offline im pädagogischen Netz erfolgen. Eine Speicherung von personenbezogenen Daten in Microsoft OneDrive ist nicht zulässig. Bei der Nutzung von Office 365 von privaten Geräten aus, ist darauf zu achten, dass keine Synchronisation mit OneDrive stattfindet.

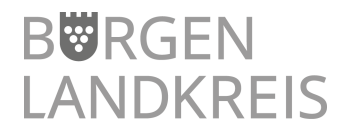

## **7 E-Mail**

Bestandteil des Office 365 Paketes ist auch eine schulische E-Mail Adresse, die gleichzeitig Teil der Zugangsdaten ist.

- Die Nutzung des schulischen E-Mail Kontos ist nur für schulische Zwecke zulässig. Eine Nutzung für private Zwecke ist nicht erlaubt.
- Wie bei den anderen Komponenten von Office 365 ist auch beim Versand von E-Mails die Nutzung von personenbezogenen Daten zu minimieren.
- Eine Weiterleitung schulischer E-Mails auf eine private E-Mail Adresse ist nicht gestattet.

## **8 Kalender**

• Die Aufnahme von privaten, nicht schulischen Terminen in den Kalender von Office 365 ist nicht zulässig. Dazu gehören auch die Geburtstage von anderen Benutzern aus der Schule.

## **9 Kopplung mit privaten Konten oder anderen Diensten**

- Zur Wahrung des Schutzes und der Sicherheit der eigenen personenbezogenen Daten ist es nicht zulässig, das schulische Office 365 Konto mit anderen privaten Konten von Microsoft oder anderen Anbietern zu koppeln.
- Eine Nutzung des schulischen Office 365 Kontos zur Authentifizierung an anderen Online Diensten ist nicht zulässig, außer es ist ein von der Schule zugelassener Dienst.

## **10 Urheberrecht**

- Bei der Nutzung des pädagogischen Netzes der Schule und von Office 365 sind die geltenden rechtlichen Bestimmungen des Urheberrechtes zu beachten. Fremde Inhalte, deren Nutzung nicht durch freie Lizenzen wie Creative Commons, GNU oder Public Domain zulässig ist, haben ohne schriftliche Genehmigung der Urheber nichts im pädagogischen Netz oder in Office 365 zu suchen, außer ihre Nutzung erfolgt im Rahmen des Zitatrechts.
- Fremde Inhalte (Texte, Fotos, Videos, Audio und andere Materialien) durfen nur mit der schriftli- ¨ chen Genehmigung des Urhebers veröffentlicht werden. Dieses gilt auch für digitalisierte Inhalte. Dazu gehören eingescannte oder abfotografierte Texte und Bilder. Bei vorliegender Genehmigung ist bei Veröffentlichungen auf einer eigenen Website der Urheber zu nennen, wenn dieser es wünscht.
- Bei der unterrichtlichen Nutzung von freien Bildungsmaterialien (Open Educational Resources OER) sind die jeweiligen Lizenzen zu beachten und entstehende neue Materialien, Lernprodukte bei einer Veröffentlichung entsprechend der ursprünglichen Creative Commons Lizenzen zu lizenzieren.
- Bei von der Schule über das pädagogische Netz oder Office 365 zur Verfügung gestellten digitalen Inhalten von Lehrmittelverlagen ist das Urheberrecht zu beachten. Eine Nutzung ist nur innerhalb der schulischen Plattformen zulässig. Nur wenn die Nutzungsbedingungen der Lehrmittelverlage es gestatten, ist eine Veröffentlichung oder Weitergabe digitaler Inhalten von Lehrmittelverlagen zulässig.
- Stoßen Benutzer im pädagogischen Netz oder in Office 365 auf urheberrechtlich geschützte Materialien, sind sie verpflichtet, dieses bei einer verantwortlichen Person anzuzeigen.
- Die Urheberrechte an Inhalten, welche Benutzer eigenständig erstellt haben, bleiben durch eine Ablage oder Bereitstellung in Office 365 unberührt.

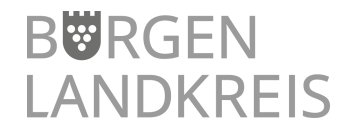

## **11 Unzul¨assige Inhalte und Handlungen**

Benutzer sind verpflichtet, bei der Nutzung des pädagogischen Netzes und von Office 365 geltendes Recht einzuhalten.

- Es ist verboten, pornographische, gewaltdarstellende oder -verherrlichende, rassistische, menschenverachtende oder denunzierende Inhalte über das pädagogische Netz und Office 365 abzurufen, zu speichern oder zu verbreiten.
- Die geltenden Jugendschutzvorschriften sind zu beachten.
- Die Verbreitung und das Versenden von belästigenden, verleumderischen oder bedrohenden Inhalten ist unzulässig.
- Die E-Mail Funktion von Office 365 darf nicht für die Versendung von Massen-Nachrichten (Spam) und/oder anderen Formen unzulässiger Werbung genutzt werden.

## **12 Zuwiderhandlungen**

Im Falle von Verstößen gegen diese Nutzungsordnung behält sich die Schulleitung der Schule das Recht vor, den Zugang zu einzelnen oder allen Bereichen innerhalb des pädagogischen Netzes und von Office 365 zu sperren. Davon unberührt behält sich die Schulleitung weitere dienstrechtliche Maßnahmen oder Ordnungsmaßnahmen vor.

## 13 Nutzungsbedingungen von Microsoft für Office 365

Es gelten außerdem die Nutzungsbedingungen des Microsoft-Servicevertrags: https://www.microsoft.com/de-de/servicesagreement/ und davon soll vor allem hingewiesen werden auf den

### **13.1 Verhaltenskodex**

Inhalte, Materialien oder Handlungen, die diese Bestimmungen verletzen, sind unzulässig. Mit Ihrer Zustimmung zu diesen Bestimmungen gehen Sie die Verpflichtung ein, sich an diese Regeln zu halten:

- 1. Nehmen Sie keine unrechtmäßigen Handlungen vor.
- 2. Unterlassen Sie Handlungen, durch die Kinder ausgenutzt werden, ihnen Schaden zugefügt oder angedroht wird.
- 3. Versenden Sie kein Spam. Bei Spam handelt es sich um unerwunschte bzw. unverlangte Massen-E-Mails, ¨ Beiträge, Kontaktanfragen, SMS (Textnachrichten) oder Sofortnachrichten.
- 4. Unterlassen Sie es, unangemessene Inhalte oder anderes Material (das z. B. Nacktdarstellungen, Brutalität, Pornografie, anstößige Sprache, Gewaltdarstellungen oder kriminelle Handlungen zum Inhalt hat) zu veröffentlichen oder über die Dienste zu teilen.
- 5. Unterlassen Sie Handlungen, die betrügerisch, falsch oder irreführend sind (z. B. unter Vorspiegelung falscher Tatsachen Geld fordern, sich als jemand anderes ausgeben, die Dienste manipulieren, um den Spielstand zu erhöhen oder Rankings, Bewertungen oder Kommentare zu beeinflussen).
- 6. Unterlassen Sie es, wissentlich Beschränkungen des Zugriffs auf bzw. der Verfügbarkeit der Dienste zu umgehen.
- 7. Unterlassen Sie Handlungen, die Ihnen, dem Dienst oder anderen Schaden zufügen (z. B. das Übertragen von Viren, das Belästigen anderer, das Posten terroristischer Inhalte, Hassreden oder Aufrufe zur Gewalt gegen andere).
- 8. Verletzen Sie keine Rechte anderer (z. B. durch die nicht autorisierte Freigabe von urheberrechtlich geschützter Musik oder von anderem urheberrechtlich geschütztem Material, den Weiterverkauf oder sonstigen Vertrieb von Bing-Karten oder Fotos).
- 9. Unterlassen Sie Handlungen, die die Privatsphäre von anderen verletzen.
- 10. Helfen Sie niemandem bei einem Verstoß gegen diese Regeln

**BURGEN LANDKREIS** 

Domgymnasium Naumburg

# Datenschutzrechtliche Informationen nach Art. 13 DS-GVO

Zur Nutzung unseres pädagogischen Netzes und von Office 365 an dem Domgymnasium Naumburg ist die Verarbeitung von personenbezogenen Daten erforderlich. Darüber möchten wir Sie im folgenden informieren.

## **1 Datenverarbeitende Stelle**

### Kontaktdaten Schule **Schulischer Datenschutzbeauftragter**<br>Schulischer Datenschutzbeauftragter

Domgymnasium Naumburg **Herr Dr. Heinecke** Thomas-Müntzer-Strasse 22/23 Schulleiter 06618 Naumburg (Saale) Tel: 03445 - 754690

## **2 Zwecke der Verarbeitung personenbezogener Daten**

Personenbezogene Daten der Benutzer des pädagogischen Netzes und von Office 365 werden erhoben, um dem Benutzer die genannten Dienste zur Verfügung zu stellen, die Sicherheit dieser Dienste und der verarbeiteten Daten aller Benutzer zu gewährleisten und im Falle von missbräuchlicher Nutzung oder der Begehung von Straftaten die Verursacher zu ermitteln und entsprechende rechtliche Schritte einzuleiten.

## **3 Rechtsgrundlage der Verarbeitung personenbezogener Daten**

Die Verarbeitung personenbezogener Daten bei Nutzung des pädagogischen Netzes und von Office 365 erfolgt auf der Grundlage von DS-GVO Art. 6 lit. a (Einwilligung).

## **4 Kategorien betroffener Personen**

Schülerinnen und Schüler, Lehrkräfte

### **5 Kategorien von personenbezogenen Daten**

### **5.1 P¨adagogisches Netz**

- Anmeldeinformationen (Nutzerkennung, Passwort, Passworthinweis)
- Nutzerinhalte (erzeugte Dateien und Inhalte, Versionen von Dateien)
- technische Daten (Datum, Zeit, Gerät, Traffic, IP aufgesuchter Internetseiten und genutzter Dienste)
- Geräte-Identifikationsdaten (Gerätename, MAC Adresse), bei BYOD unter dem nächsten Punkt

### **5.2 Office 365**

- Anmeldeinformationen, Rechte und Rollen, Zuteilung zu Gruppen, Geräte- und Nutzungsdaten (Gerätedaten nur bei BYOD und außerschulischer Nutzung relevant), Nutzungsdaten von Inhalten, Interaktionen, Suchvorgänge und Befehle, Text-, Eingabe- und Freihanddaten, (Positionsdaten - vor allem bei BY-OD und außerschulischer Nutzung relevant), Inhalte, Lizenzinformationen (Anzahl Installationen, bei Nutzung von Office 365 Pro Plus)
- Geräte-Identifikationsdaten (Gerätename, MAC Adresse)

## **BWRGEN LANDKREIS**

## Domgymnasium Naumburg

## **6 Kategorien von Empfängern**

Pädagogisches Netz

Intern:

- ∗ Lehrkr¨afte, andere Benutzer/ Schuler (nur gemeinsame Daten oder von Nutzern in ein ge- ¨ meinsames Verzeichnis übermittelte Daten oder Freigaben),
- ∗ Administratoren (alle technischen und ¨offentlichen Daten, soweit fur administrative Zwecke ¨ erforderlich),
- ∗ Lehrkr¨afte (alle technischen und ¨offentlichen Daten, Daten im pers¨onlichen Nutzerverzeichnis nur im begründeten Verdachtsfall einer Straftat oder bei offensichtlichem Verstoß gegen die Nutzungsvereinbarung),

Extern:

- ∗ Dienstleister, Administratoren (alle technischen und ¨offentlichen Daten, soweit fur administra- ¨ tive Zwecke erforderlich, auf Weisung der Schulleitung)
- ∗ Ermittlungsbeh¨orden (alle Daten betroffener Nutzer, Daten im pers¨onlichen Nutzerverzeichnis nur im Verdachtsfall einer Straftat)
- ∗ Betroffene (Auskunftsrecht nach Art. 15 DS-GVO)

### Office 365

Intern:

- ∗ Schulische Administratoren des Schulträgers (alle technischen und Daten und Kommunikationsdaten, soweit für administrative Zwecke erforderlich)
- ∗ Schulleitung Lehrkr¨afte (Zugangsdaten, alle technischen und Daten und Kommunikationsdaten im begründeten Verdachtsfall einer Straftat oder bei offensichtlichem Verstoß gegen die Nutzungsvereinbarung),

Extern:

- ∗ Microsoft (zur Bereitstellung der Dienste von Office 365, auf Weisung der Schulleitung)
- ∗ Dienstleister, Administratoren (alle technischen und ¨offentlichen Daten, soweit fur administra- ¨ tive Zwecke erforderlich, auf Weisung der Schulleitung)
- ∗ Ermittlungsbeh¨orden (alle Daten betroffener Benutzer, Daten im pers¨onlichen Nutzerverzeichnis nur im Verdachtsfall einer Straftat)
- ∗ Betroffene (Auskunftsrecht nach Art. 15 DS-GVO)

## **7 L¨oschfristen**

### **7.1 P¨adagogisches Netz**

Zugangs- und Nutzungsdaten bleiben bestehen, solange der Benutzer Mitglied im pädagogischen Netz ist. Erstellte Inhalte werden jeweils zum Ende des Schuljahres/ Kurses gelöscht. Logdaten von Anmeldungen am pädagogischen Netz und Endgeräten sowie von Internetzugriffen aus dem pädagogischen Netz werden automatisch nach 14 Tagen gelöscht. Nach Ende der Schulzugehörigkeit werden sämtliche Zugangsdaten sowie das Nutzerverzeichnis gelöscht. Bis dahin ist es für den Benutzer möglich, sich die Inhalte des persönlichen Verzeichnisses aushändigen zu lassen.

### **7.2 Office 365**

Mit dem Ende der Schulzugehörigkeit erlischt das Anrecht auf die Nutzung von Office 365. Entsprechend wird die Zuweisung von Office 365 Education-Lizenzen zu Benutzern mit Ende der Schulzugehörigkeit, in der Regel zum Schuljahresende, aufgehoben. Damit verliert der Benutzer den Zugriff auf Onlinedienste und -daten. Das bedeutet Folgendes:

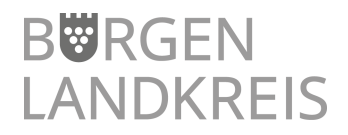

- Alle Daten im Zusammenhang mit dem Konto werden von Microsoft 30 Tage aufbewahrt. Eine Ausnahme bilden Daten mit gesetzlicher Aufbewahrungspflicht, die entsprechend lange aufbewahrt werden.
- Nach Ablauf der 30-tägigen Frist werden die Daten von Microsoft gelöscht und können nicht wiederhergestellt werden. Ausgenommen sind Dokumente, die auf SharePoint Online-Websites gespeichert sind.

Benutzer müssen ihre Daten vorher eigenständig sichern.

## **8 Recht auf Widerruf**

Die erteilte Einwilligung kann für die Zukunft jederzeit widerrufen werden. Dabei kann der Widerruf auch nur auf einen Teil der der Datenarten bezogen sein. Durch den Widerruf der Einwilligung wird die Rechtmäßigkeit der aufgrund der Einwilligung bis zum Widerruf erfolgten Verarbeitung nicht berührt. Im Falle des Widerrufs sämtlicher Verarbeitung personenbezogener Daten im pädagogischen Netz und in Office 365 werden die entsprechenden Zugangsdaten aus dem System gelöscht und der Zugang gesperrt.

## **9 Weitere Betroffenenrechte**

Gegenüber der Schule besteht ein Recht auf Auskunft über Ihre personenbezogenen Daten, ferner haben Sie ein Recht auf Berichtigung, Löschung oder Einschränkung, ein Widerspruchsrecht gegen die Verarbeitung und ein Recht auf Datenübertragbarkeit. Zudem steht Ihnen ein Beschwerderecht bei der Datenschutzaufsichtsbehörde zu: Landesbeauftragter für den Datenschutz und die Informationsfreiheit Sachsen-Anhalt, Hegelstraße 40 - 42, 39104 Magdeburg.

## **10 Wichtiger Hinweis - Freiwilligkeit**

Wir möchten darauf hinweisen, dass sowohl die Nutzung des pädagogischen Netzes wie auch von Office 365 auf freiwilliger Basis erfolgen. Eine Anerkennung der Nutzervereinbarungen und eine Einwilligung in die Verarbeitung der zur Nutzung des pädagogischen Netzes wie auch von Office 365 erforderlichen personenbezogenen Daten ist freiwillig.

- Die Nutzung des pädagogischen Netzes setzt keine Nutzung von Office 365 voraus. Wer die Nutzungsvereinbarung für Office 365 nicht anerkennen möchte, erfährt daraus keinen Nachteil und kann mit einer Offline Version von Microsoft Office arbeiten.
- Die Nutzung von Office 365 setzt keine Nutzung des pädagogischen Netzes voraus. Alternativ ist es auch möglich, mit Einwilligung der Eltern über einen eigenen mobilen Zugang mit dem eigenen Gerät auf Office 365 zuzugreifen. Für eine brauchbare und zuverlässige Leistung einer Mobilfunkverbindung in allen Gebäudeteilen übernimmt die Schule keine Verantwortung.
- Wer die Nutzungsvereinbarung des pädagogischen Netzes nicht anerkennt, kann keine schulischen Computer und Mobilgeräte nutzen. Die Lehrkräfte werden dann anderweitig Materialien für Arbeitsaufträge im Unterricht bereitstellen. Unsere Schulbibliothek steht unseren Schülern für Recherchen jederzeit offen.
- Die Nutzung des pädagogischen Netzes setzt immer die Anerkennung der Nutzervereinbarung für das pädagogische Netz und die Einwilligung in die diesbezügliche Verarbeitung von personenbezogenen Daten des Betroffenen voraus.
- Die Nutzung von Office 365 setzt immer die Anerkennung der Nutzervereinbarung für Office 365 und die Einwilligung in die diesbezügliche Verarbeitung von personenbezogenen Daten des Betroffenen voraus.

### Wichtig

Die Seiten 1 bis 7 verbleiben beim Benutzer, damit Sie jederzeit nachsehen können, wie die Nutzungsvereinbarungen lauten, in welche Verarbeitung von personenbezogenen Daten eingewilligt wurde und wie man als Betroffener seine Rechte gegenüber der Schule als verantwortliche Stelle geltend machen kann. Anlage 1 muss zur Schule zurückgesendet werden.